## **Grant Entity Data (GED) Process Third Party Organizations**

Third Parties send required information to the Global Fund via email

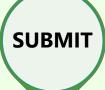

The
GLOBAL
FUND
completes
these stages
of the GED
process

REVIEW

VALIDATE

The updated GED is reflected in the Global Fund systems

Click here for GED-related resources & materials

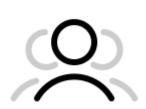

## WHAT DO THIRD PARTIES NEED TO DO?

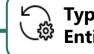

Type of Grant Entity Data

! Action Required

**Timelines** 

**Organization Information:** 

Create New / Update

**Banking Information:** 

Create / Update / Deactivate

Third Party Relationship with Principal Recipient (PR):

Link existing Third Party with PR

Third Party submits
required information
to the Country Team
via email, including
supporting
documents<sup>1</sup>

**Create:** As soon as a disbursement is expected

**Update:** Immediately when changes have been identified

**Create:** Required information when creating a new Third Party in the system **Update/Deactivate:** immediately when there is a change in Third Party bank account

As soon as disbursement is expected

<sup>1</sup> See <u>OPN</u> Annex 3 on required supporting documents